## ■ 注文明細の取り込みファイル定義(csv ファイル) という こうしゃ こうしゃ 2022年3月1日

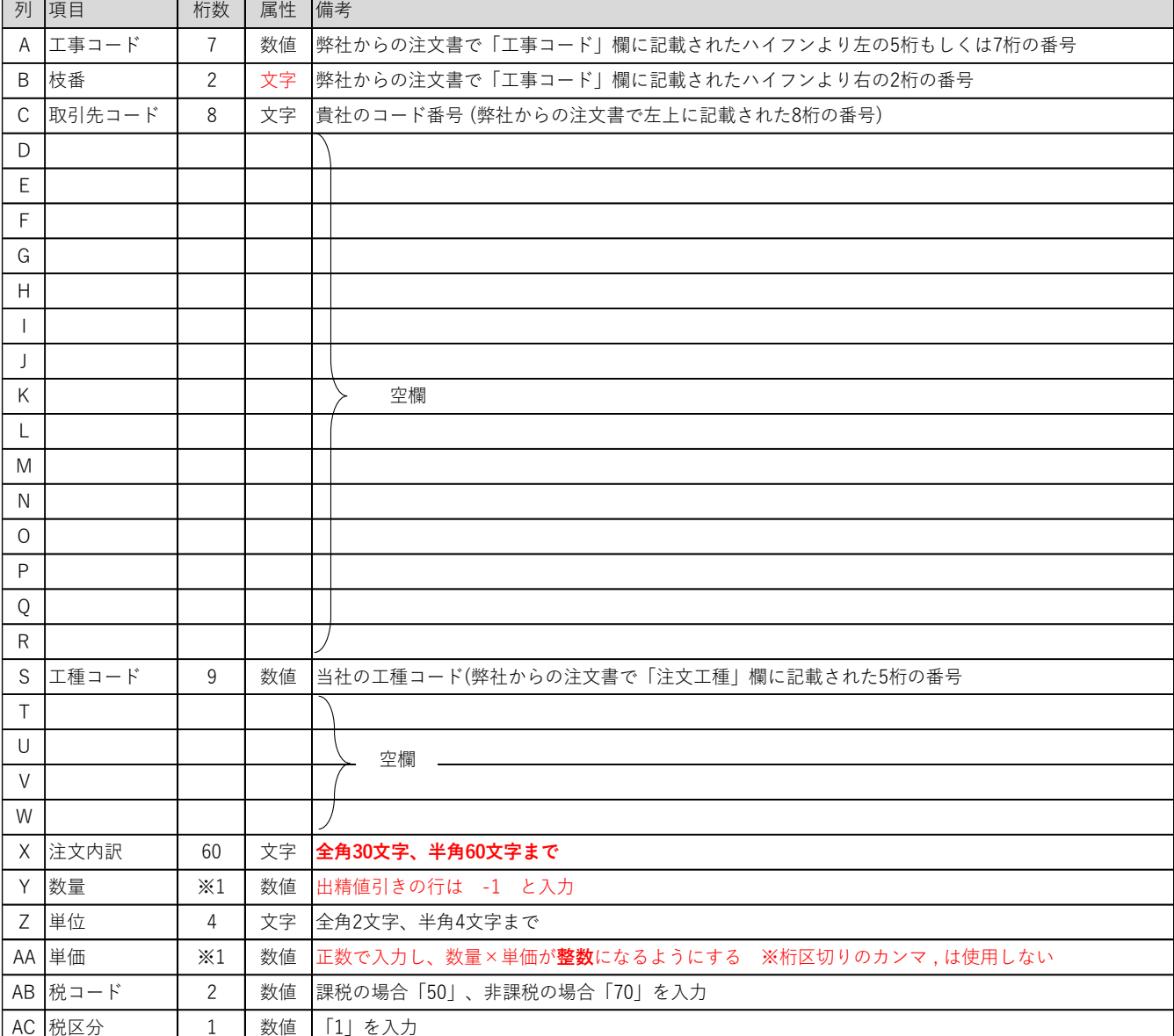

※1 **整数 11 桁、小数 3 桁まで入力可能**です。ただし、**数量×単価の値は整数 11 桁以内**となります。

注)CSV ファイルの為、ファイル内全てのセルで**金額の桁区切り含め、カンマ , の使用はしないでください**。 また、**環境依存文字も使用不可**です。上記の項目は全て入力必須です。D~R、T~W 列は空欄のままにしてください。

CSV データはあくまでも注文内容の明細となりますので請求データとは別物です。注文が確定次第早めにご提出下さい。

## ■ 注文明細 CSV ファイルサンプルイメージ

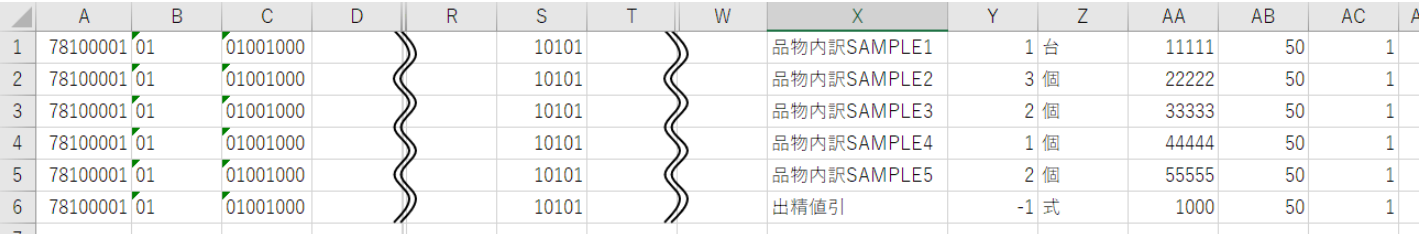

## ■ ファイル名の付け方

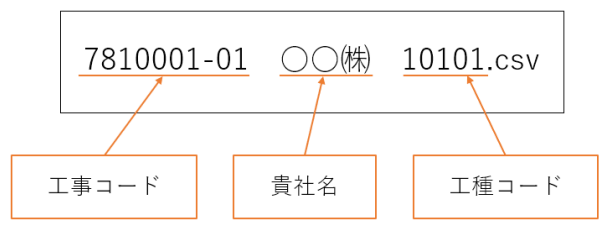

☆csv ファイル送信先:koubai@ohtsubo-e.com